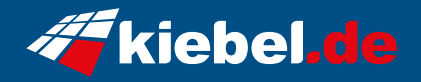

## **Komplett-Set Raptor V Ryzen 5**

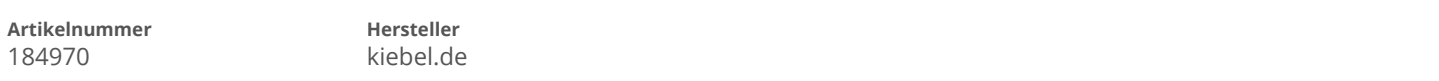

## **Angaben zum Energieverbrauch**

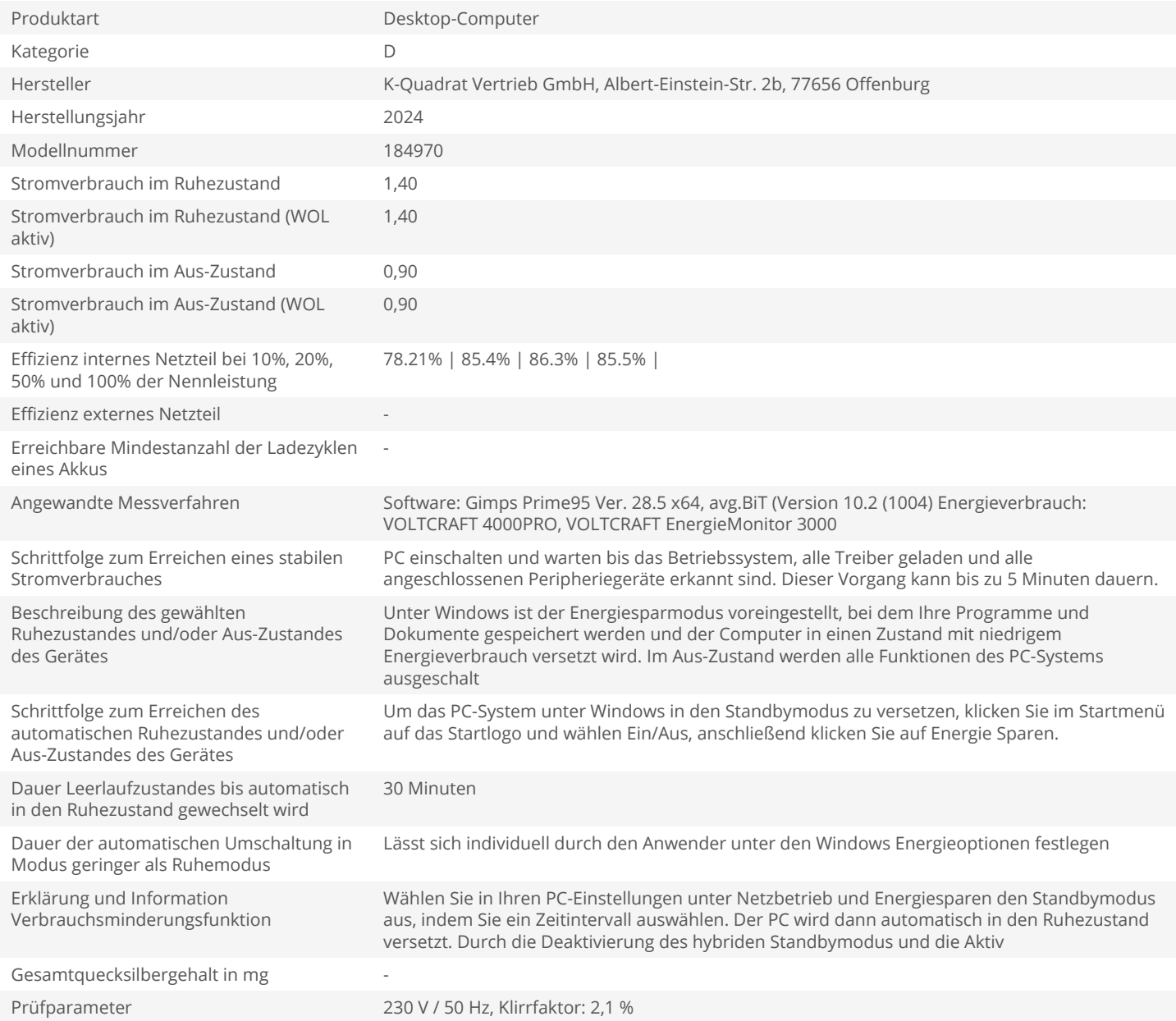